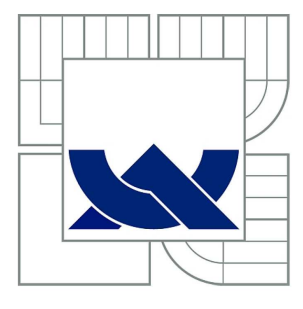

# VYSOKÉ UČENÍ TECHNICKÉ V BRNĚ

BRNO UNIVERSITY OF TECHNOLOGY

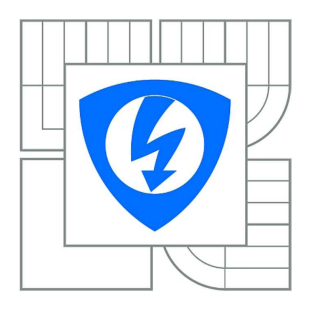

FAKULTA ELEKTROTECHNIKY A KOMUNIKAČNÍCH **TECHNOLOGIÍ** ÚSTAV BIOMEDICÍNSKÉHO INŽENÝRSTVÍ FACULTY OF ELECTRICAL ENGINEERING AND COMMUNICATION DEPARTMENT OF BIOMEDICAL ENGINEERING

# STANOVENÍ VIABILITY U KULTIVOVANÝCH BUNĚK POMOCÍ FLUORESCENCE

MEASUREMENT OF CULTIVATED CELLS' VIABILITY WITH FLUORESCENCE

BAKALÁŘSKÁ PRÁCE BACHELOR'S THESIS

AUTOR PRÁCE PAVEL TICHÝ **AUTHOR** 

VEDOUCÍ PRÁCE Ing. VRATISLAV ČMIEL SUPERVISOR

BRNO 2012

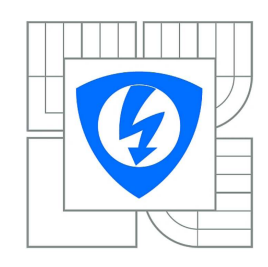

**VYSOKÉ UČENÍ TECHNICKÉ V BRNĚ**

**Fakulta elektrotechniky a komunikačních technologií** 

**Ústav biomedicínského inženýrství** 

# **Bakalářská práce**

bakalářský studijní obor **Biomedicínská technika a bioinformatika** 

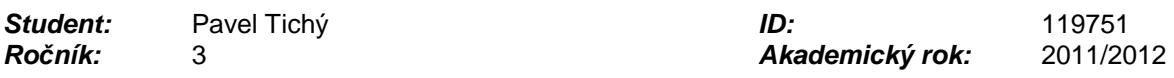

### **NÁZEV TÉMATU:**

### **Stanovení viability u kultivovaných buněk pomocí fluorescence**

### **POKYNY PRO VYPRACOVÁNÍ:**

1) Proveďte literární rešerši zabývající se možnostmi a metodami měření viability živočišných buněk. Seznamte se také s podmínkami a způsoby kultivace živočišných buněk. 2) Zvolte dostupné metody měření viability kultivovaných živočišných buněk pomocí fluorescence. 3) Navrhněte postup kultivace a měření viability kultivovaných živočišných buněk alespoň dvěma možnými způsoby pomocí fluorescence. 4) Prováďejte kultivaci živočišných buněk a realizujte měření viability zvolenými způsoby. 5) Porovnejte více způsobů měření viability buněk na kultivovaných živočišných buňkách. 6) Proveďte diskusi nad získanými výsledky.

#### **DOPORUCENÁ LITERATURA:**

[1] LAKOWICZ, J. R. Principles in Fluorescence Spectroscopy, Plenum Press, New York 1993. [2] ZAPLATÍLEK K., DONAR B. MATLAB tvorba uživatelských aplikací, BEN, Praha 2004.

**Termín zadání:** 6.2.2012 **Termín odevzdání:** 25.5.2012 **Vedoucí práce:** Ing. Vratislav Čmiel

**prof. Ing. Ivo Provazník, Ph.D.**  P*ř*edseda oborové rady

#### **UPOZORNĚNÍ:**

Autor bakalářské práce nesmí při vytváření bakalářské práce porušit autorská práva třetích osob, zejména nesmí zasahovat nedovoleným způsobem do cizích autorských práv osobnostních a musí si být plně vědom následků porušení ustanovení § 11 a následujících autorského zákona c. 121/2000 Sb., včetně možných trestněprávních důsledků vyplývajících z ustanovení části druhé, hlavy VI. díl 4 Trestního zákoníku c.40/2009 Sb.

### **ABSTRAKT**

Tato práce se zabývá možnostmi měření viability kultivovaných živočišných buněk pomocí jejich barvení flourescenčními indikátory. A to calceinem AM a ethidium homodimerem-1. Jsou zde také uvedeny podmínky a možnosti kultivace živočišných buněk. Dále jsou vytvořeny programy v Matlabu pro detekci viabity zvolenými metodami.

# **KLÍČOVÁ SLOVA**

Flourescenční mikroskopie, kultivace buněk, viabilita buněk, calcein AM, ethidium homodimer-1, intracelulární esterázová aktivita

### **ABSTRACT**

This work is aimed to explain to possibilities of measuring viability of cultivated animal cells by staining cells with fluorescent probes. Flourescent probes described in this work are calcein AM and ethidium homodimer-1. There are also mentioned conditions and possibilities of cell cultivation. Additionaly there were created programs for cell´s viabillity detection in Matlab.

#### **KEYWORDS**

Flourescence microscopy, cell cultivation, cell viability, calcein AM, ethidium homodimer-1, intracellular esterase activity,

# **Bibliografická citace:**

TICHÝ, P. *Stanovení viability u kultivovaných buněk pomocí fluorescence.* Brno: Vysoké učení technické v Brně, Fakulta elektrotechniky a komunikačních technologií, 2012. 51 s. Vedoucí semestrální práce Ing. Vratislav Čmiel.

# **Prohlášení**

Prohlašuji, že svou semestrální práci na téma Stanovení viability u kultivovaných buněk pomocí fluorescence jsem vypracoval(a) samostatně pod vedením vedoucího bakalářské práce a s použitím odborné literatury a dalších informačních zdrojů, které jsou všechny citovány v práci a uvedeny v seznamu literatury na konci práce.

Jako autor(ka) uvedené bakalářské práce dále prohlašuji, že v souvislosti s vytvořením této práce jsem neporušil(a) autorská práva třetích osob, zejména jsem nezasáhl(a) nedovoleným způsobem do cizích autorských práv osobnostních a jsem si plně vědom následků porušení ustanovení § 11 a následujících autorského zákona č. 121/2000 Sb., včetně možných trestněprávních důsledků vyplývajících z ustanovení § 152 trestního zákona č. 140/1961 Sb.

V Brně dne ............................... ...............................................

podpis autora (autorky)

# **Poděkování**

Děkuji vedoucímu semestrální práce Ing. Vratislavu Čmielovi, za učinnou metodickou, pedagogickou a odbornou pomoc a další cenné rady při zpracování mé bakalářské práce.

V Brně dne ............................... ...............................................

podpis autora (autorky)

# Obsah

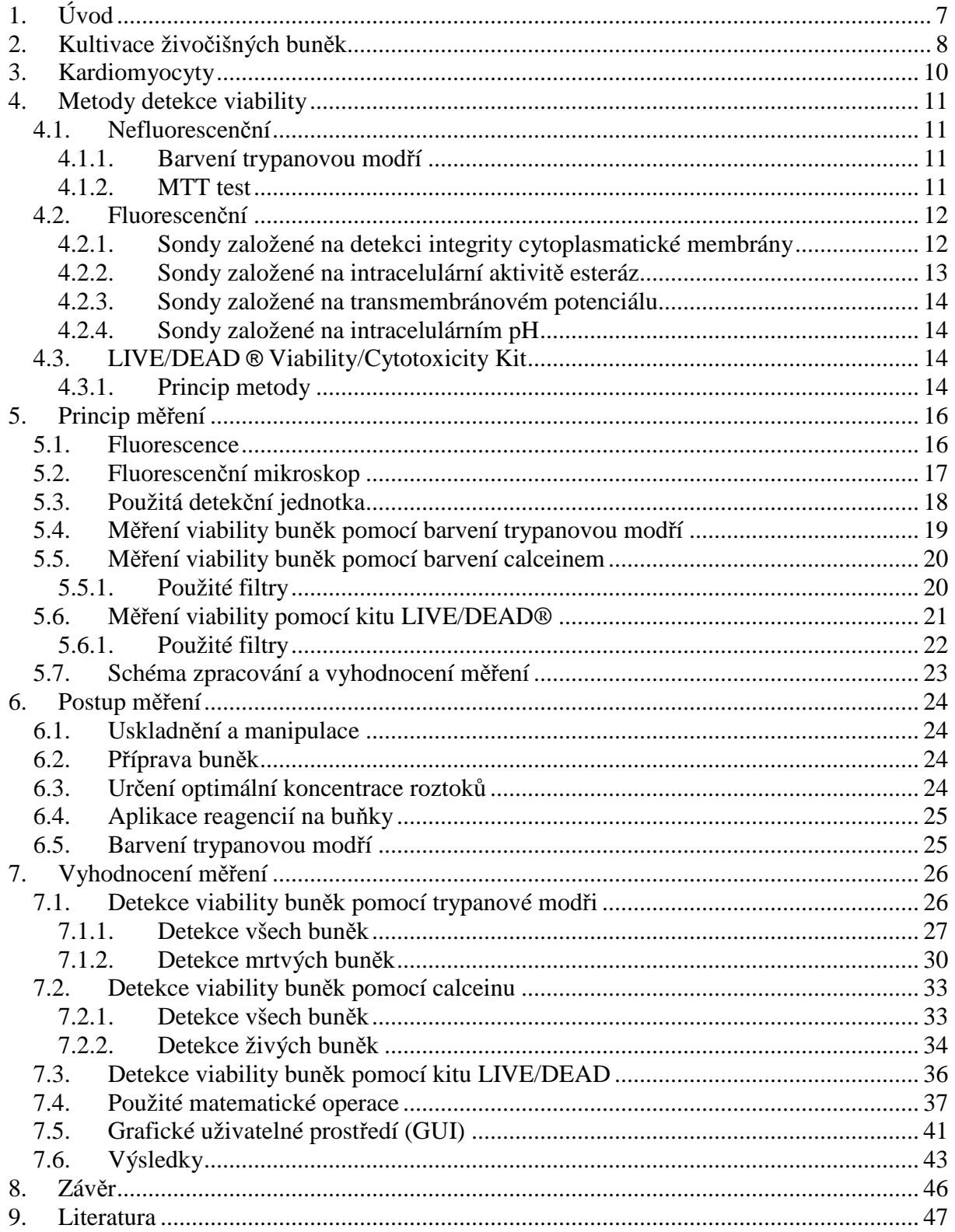

# **1. Úvod**

Buněčné kultury patří mezi základní techniky používané v základním a aplikovaném výzkumu. Představují důležitý zdroj materiálu pro pokusy. Buněčné kultury mají v porovnání s laboratorním zvířetem nebo izolovaným orgánem zásadní výhody. Pokusy totiž probíhají na jediném typu buněk a jeho výsledky nejsou ovlivňovány jinými tkáněmi a buněčnými populacemi. Kultivované buňky jsou také velmi vhodné pro pokusy, při nichž dochází k jejich zničení. Existují však určitá omezení, některé typy buněk je obtížné kultivovat a kultivované buňky navíc rostou v kultivačním médiu, jehož složení je odlišné od složení vnitřního prostředí v organismu. Tyto in vitro kultivované buňky tedy mohou vykazovat odlišné vlastnosti, než buňky v organismu. Zdrojem živočišných buněk pro kultivaci je obvykle laboratorní zvíře (potkan, myš, králík atd.). Většina buněk je tzv. adherentních, to znamená, že rostou na vhodném povrchu. Aby buňky v laboratorních podmínkách přežívaly je třeba jim zajistit odpovídající podmínky a to vhodný povrch kultivační nádoby, kultivační médium, správnou teplotu (obvykle cca 37°C), atmosféru obsahující zvýšené množství  $CO<sub>2</sub>$  (cca 5%) a vysokou relativní vlhkost vzduchu (přes 90%). [1]

Viabilita buněk je jedním ze základních parametrů, které jsou při práci s buněčnými kulturami posuzovány. Testování viability a cytotoxicity je založeno na zjištění podílu živých a mrtvých buněk v populaci. Stanovení viability buněk je založeno na detekci životně důležitých funkcí, které jsou sledovány pomocí značení fluorescenčními sondami. Mezi tyto funkce patří např. intracelulární esterázová aktivita, integrita cytoplasmatické membrány, existence transmembránového potenciálu a intracelulární pH. Pro detekci buněk můžeme použít flourescenční mikroskop nebo průtokový cytometr, který je ale použitelný jen pro volné buňky. [1] [2]

# **2. Kultivace živočišných buněk**

Buňky pro založení buněčné kultury získáváme nejčastěji z pokusných zvířat. Buněčná kultura může vzniknout přímo z kousku tkáně kultivované za vhodných podmínek. Obvykle je ale nutné nejdříve izolovat jednotlivé buňky a to mechanickým rozvolněním tkáně nebo enzymatickým natrávením mezibuněčné matrix enzymy jako je např. trypsin. Takto získanou kulturu buněk označujeme jako primární kulturu. Buňky se namnoží a přenesou do nových kultivačních nádob. Tento proces se označuje jako pasáž a vzniká sekundární kultura.

Získané buňky obvykle zpravidla obsahují směs různých typů. Kulturu je proto nutné vyčistit. Použité metody mohou být různé, např. se využije toho, že zkoumané buňky mnohem rychleji přirůstají (adherují) na kultivační médium, médium také může být toxické pro ostatní typy buněk nebo lze využít centrifugaci, kdy se buňky rozdělí podle své hmotnosti. Méně husté buňky zůstávají na povrchu a hustší se propadají ke dnu. Velmi dobrou metodou je fluorescencí aktivované buněčné třídění (FACS), kdy se buňky obarví speciálními fluorescenčně značenými protilátkami proti vybraným antigenům. Buňky procházejí velmi tenkou kapilárou jedna po druhé a jsou ozařovány laserem, měříme odražené a prošlé světlo, tím určíme o jaký typ buňky se jedná, následně se buňky elektrostaticky vychýlý a jsou zachycovány v záchytných komůrkách.

Aby buňky v podmínkách in vitro přežívaly a dále se dělily je nutné, aby měly správné podmínky a to je např. hydrofilní povrch kultivační nádoby ke kterému mohou buňky přirůst. Některé typy buněk (např. krevní původu) naopak vyžadují kultivaci v suspenzi. V tomto případě je s kultivační nádobou neustále pohybováno. Velká většina buněk vyžaduje teplotu okolo 37°C a atmosféru s obsahem cca 5% CO2 a vlhkost asi 90% a hodnotu pH přibližně 7,4. Kultivační médium vytváří tenkou vrstvu kapaliny nad buňkami a mělo by mít složení blízké složení extracelulární tekutiny. Toto médium obsahuje anorganické soli, pufry, glukózu, vitamíny, růstové faktory a další potřebné látky. Směs solí obsahuje např. Earlův vyvážený roztok solí nebo Dulbeccův roztok solí pufrovaný fosfáty (D-PBS). Do kultivačních médií může být také přidáno sérum, které doplňuje růstové faktory, inhibitory proteáz nebo napomáhá adhezi buněk. Používá se např. bovinní sérum nebo sérum získané z telecích zárodků. Sérum má také vliv na růst a diferenciaci buněk.

Buňky se v buněčné kultuře množí téměř exponenciálně a to až do chvíle, kdy se začnou navzájem těsně dotýkat. Krátce před tím, než kultura dosáhne tohoto stavu je vhodné buňky naředit a přemístit do nových nádob. Adherentní buňky je třeba oddělit od povrchu kultivační nádoby. Proto je nutné odstranit hořčíkové a vápenaté ionty opláchnutím buněk roztokem EDTA a krátké natrávení trypsinem.

Většinu buněk nelze kultivovat donekonečna. Po několika pasážích dojde k zestárnutí kultury a buňky se už nedělí. Někdy k zestárnutí nedojde a buňky se dělí neomezeně, tyto kultury se označují jako imortalizované. Tuto vlastnost mají obvykle kultury tvořené nádorovými buňkami. [1] [2] [3] [4]

#### **Izolace kardiomyocytů**

Kardiomyocyty byly získány z dospělých potkanů (Rattus norweigicus) metodou enzymatické disociace. Vyoperovaná srdce byla skrze aortu promývána po dobu 30s roztokem Tyrodu (0,9 mmol/l CaCl<sub>2</sub>) při konstantním průtoku 5ml/min. Dále byla srdce promývána bezvápenatým roztokem Tyrodu obsahujícím kolagenázy a proteázy. Následně byly srdeční komory rozděleny na malé kousky. Kousky byly uchovány v roztoku Tyrodu a jemně promíchány. Po 30s bylo médium vyměněno za stadardní roztok Tyrodu (0,9 mmol/l CaCl<sub>2</sub>) a opět promíchány po dobu 10s.\*

#### **Kultivace kardiomyocytů**

Primární neonatální potkanní kardiomyocyty byly získány z 2 - 5 dní starých potkanů. Potkani byly uspáni diethyl éterem a zabiti dekapitací. Srdce byla vyjmuta a disociována ve vyváženém roztoku solí obsahujícím 20mM HEPES, 120 mM NaCl, 1 mM NaH2PO4, 5.5 mM glukózy, 5,4 mM KCl a 0.8 mM MgSO4 (pH 7,3–7,4). Kardiomycyty byly izolovány natrávením trypsinem následně byly buňky umístěny do média sestávajícího z DMEM (Dulbecco's Modified Eagle Medium) a média 199 (1:4) a přídavkem koňského séra (10%), séra z telecích zárodků (5%), penicilinu (100 µg/ml) a streptomycinu (100 µg/ml). Buňky byly nechány v kultivační nádobě po dobu 1,5 - 2 hodiny, aby se umožnila adheze ostatních typů buněk (srdeční fibroblasty). Neadhesivní buňky (kardiomyocyty) byly přeneseny, omyty a zcentrifugovány po dobu 10 min při 1200 min-1. Suspenze buněk byla přenesena do kultivačních nádob pokrytých kolagenem v množství 50000 buněk na cm $^2$ . Buňky byly kultivovány po dobu 72 hodin při teplotě 37°C, koncentraci kyslíku 21% a koncentraci  $CO<sub>2</sub>$ 5%. Pak bylo kultivační médium nahrazeno médiem obsahujícím DMEM, roztok 199 (1:4), penicilin (100  $\mu$ g/ml) a streptomycyn (100  $\mu$ g/ml).\*

\* *Protokoly k izolaci a kultivaci kardiomycytů byly laskavě poskytnuty Mgr. Skopalíkem z Masarykovy univezity v Brně*

# **3. Kardiomyocyty**

Kardiomyocyt je základní stavební jednotkou příčně pruhované svalové tkáně srdce. Kardiomyocyty jsou vyplněny paralelně uspořádanými myofibrilami, které se skládají z tenkých aktinových filament a tlustých myosinových filament. Jedná se o cylindrické buňky dlouhé cca 90 µm a široké cca 15 µm se specifickými mitochondriemi vyrábějícími velké množství energie aerobním metabolismem pro nepřetržitou prací srdce. [5]

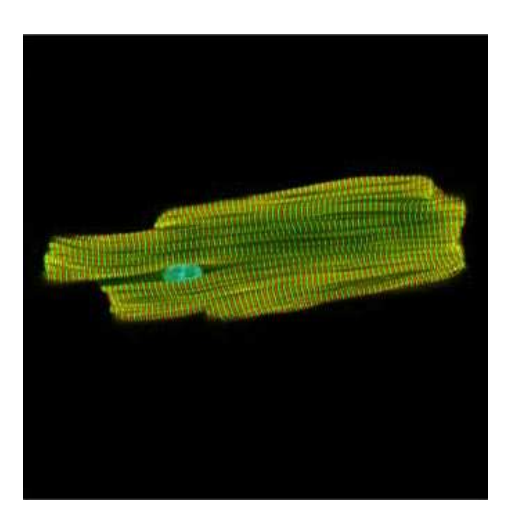

Obr. 1: Snímek kardiomyocytu z konfokálního flourescenčního mikroskopu [6]

Kardiomyocyty lze získávat přípravou z embryonálních kmenových buněk získané např. z myších embryí. Tyto buňky patří mezi pluripotentní kmenové buňky, pro něž je typická schopnost sebeobnovy a diferenciace do všech tří zárodečných listů. Embryonální kmenové buňky musí být v průběhu kultivace stimulovány různými chemickými látkami, aby došlo k jejich diferenciaci v kardiomyocyty. Embryonální kmenové buňky se poprvé podařilo izolovat z pokusných myší v roce 1981 vědcům Martinovi a dále Evansovi a Kaufmanovi. Lidské embryonální kmenové buňky se podařilo izolovat až v roce 1998 týmu Jamese Thomsona. U myší se získávají embryonální kmenové buňky z 3,5 denního embrya a u lidí z 5. až 6. denního. [1]

# **4. Metody detekce viability**

Metod detekce viability existuje celá řada. Zde jsou popsány jednak základní neflourescenční a zejména pak metody využívají fluorescenci.

#### **4.1. Nefluorescenční**

Tyto metody využívají obarvení zkoumaných buněk vhodným indikátorem. Detekce viability může probíhat např. pomocí spektrofotometru.

#### **4.1.1. Barvení trypanovou modří**

Jedná se o nejčastěji používanou metodu detekce viability buněk. Na buňky se aplikuje 0,4% roztok trypanové modři. Trypanová modř je z buněk aktivně transportována ven. Živé buňky tedy zůstávají bezbarvé, buňky s porušenou cytoplasmatickou membránou se zbarví do modra.

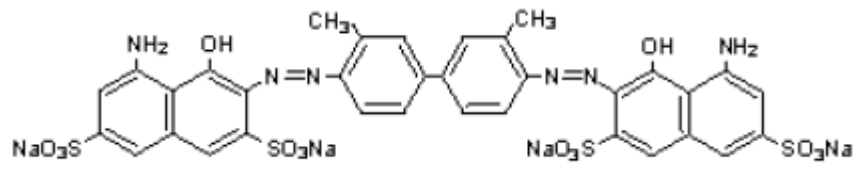

Obr.2: Strukturní vzorec trypanové modři [7]

#### **4.1.2. MTT test**

Tato metoda je založena na redukci žlutého MTT (3-[4,5-dimetylthiazol-2-yl]-2,5 difenyltetrazolium bromid) na fialový nerozpustný formazan. K redukci MTT dochází na mitochondriálních membránách živých buněk. Formazan se rozpustí přidáním silného detergentu a zabarvení se vyhodnocuje spektrofotometricky při vlnové délce cca 540 nm. Hodnota absorbance určuje procento živých buněk (čím vyšší, tím více živých buněk). Rychlost tvorby formazanu odpovídá aktivitě dýchacího řetězce a odráží tak metabolickou aktivitu buňky. Princip konverze byl popsán v roce 1954 Blackem a Speerem a metoda byla zavedena do laboratorní praxe Mosmanem v roce 1983 (tzv. kolorimetrický test stanovení životnosti buněk). [8]

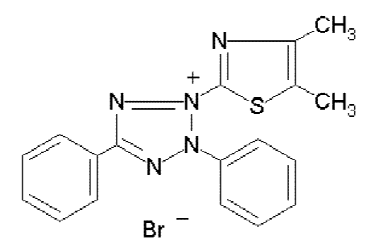

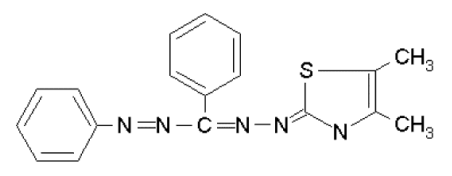

Obr. 3: Vzorec MTT [9] Obr. 4: Vzorec formazanu [9]

### **4.2. Fluorescenční**

Fluorescenční metody detekce viability lze rozdělit do několika následujících skupin: nejčastějšími jsou měření intracelulární esterásové aktivity, sledování membránové integrity a existence transmembránového potenciálu, dále může být využívána detekce respirační aktivity či měření intracelulárního pH.

### **4.2.1. Sondy založené na detekci integrity cytoplasmatické membrány**

Stanovení viabilty buněk pomocí detekce integrity cytoplasmatické membrány je založeno na použití látek, které za normálních okolností do buňky nepronikají nebo jsou rychle vylučovány ven z buněk. Je-li cytoplasmatická membrána porušená použitá látka se naváže na nukleové kyseliny a její fluorescence se zvýší nebo dojde k posunu spektra fluorescence. Buňky s porušenou cytoplasmatickou membránou nejsou považovány za životaschopné.

Typické fluorescenční sondy tohoto typu jsou ethidium bromid a propidium jodid. Propidium jodid je fenentrolinové interkalační činidlo, které se váže na nukleové kyseliny. Po jeho navázání se intenzita fluorescence zvýší a zároveň se posune její spektrum k červené. Ethidium bromid proniká do buněk, avšak živá buňka jej vytěsňuje ven. Ethidium bromid je vhodný k detekci menších poškození buněčných funkcí než propidium jodid. Možnou alternativou k těmto sondám jsou barviva SYTOX od firmy Molecular probes. U těchto sond dochází až k 500 násobnému zesílení fluorescence po vazbě na nukleové kyseliny. Proto jsou vhodná především pro bakterie, které obsahují méně nukleových kyselin, než živočišné buňky. Další vhodnou látkou je také ethidium homodimer, o kterém se zmíním později. [2]

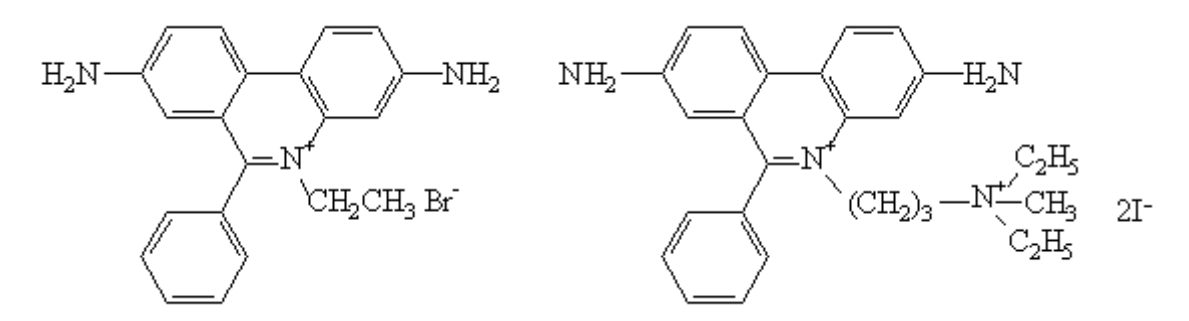

Obr. 5: Vzorec ethidium bromidu [2] Obr. 6: Vzorec propidium jodidu [2]

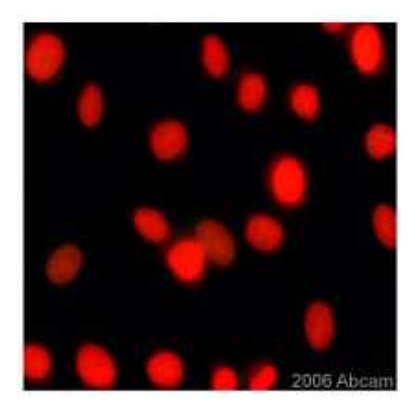

Obr. 7: Potkaní fibroblasty barvené propidium jodidem [10]

### **4.2.2. Sondy založené na intracelulární aktivitě esteráz**

V tomto případě se využívají především lipofilní nefluorescenční látky schopné pronikat do buněk difuzí, následně jsou enzymaticky přeměněny na látky fluorescenční nesoucí náboj. Proto jsou tyto látky v buňkách zadržovaný. Tyto sondy jsou navíc závislé na integritě cytoplasmatické membrány, protože je-li tato membrána porušena, jsou tyto látky vyplavovány ven z buňky.

Příkladem sond této kategorie je např. fluorescein diacetát (FDA), karboxylfluorescein diacetát (CFDA) nebo calcein AM. FDA rychle difunduje do buněk, ale vniklý fluorescein je špatně zadržován. CFDA pomaleji proniká do buněk, avšak po hydrolýze je v buňkách lépe zadržován. Calcein AM (AM znamená acetoxymethyl ester) je součástí komerčního kitu LIVE/DEAD od firmy Molecular Probes a bude dále popsán v této práci. [2]

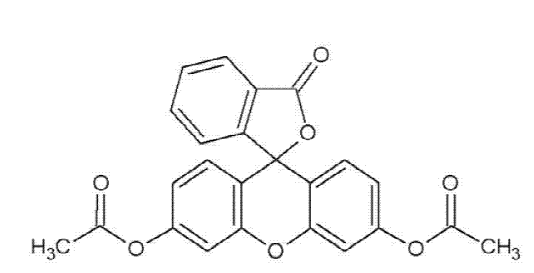

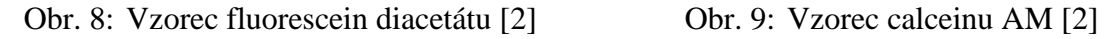

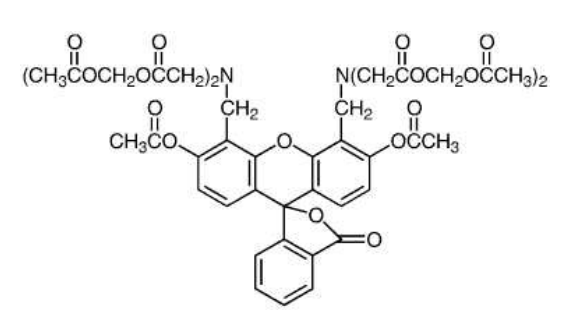

#### **4.2.3. Sondy založené na transmembránovém potenciálu**

Transmembránový potenciál je udržován činností iontových pump a může tedy být považován za jeden ze znaků životaschopnosti buňky. Používáme tzv. distribuční sondy, jsou to lipofilní barviva, která mohou volně pronikat cytoplasmatickou membránou.

Existují kationické sondy, které se vychytávají v polarizovaných buňkách. Příkladem takové sondy může být rhodamin 123. Pak existují anionické sondy, které se hromadí v depolarizovaných buňkách, jako je např. bis-oxonol (BOX). Použití těchto sond pro měření viability je obtížné, protože koncentrace barviv v intracelulární tekutině je také ovlivněna propustností obalových vrstev, činností iontových kanálů, velikostí buněk atd. [2]

#### **4.2.4. Sondy založené na intracelulárním pH**

Hodnota intracelulárního pH je dalším ukazatelem viability buňky. Živá buňka má schopnost udržovat stálé intracelulární pH. Detekovat změnu intracelulárního pH je možné pomocí sond, jejichž excitační a emisní spektra se mění v závislosti na pH. Takovou sondou může být fluorescein, karboxylfluorescein nebo karboxyfluorescein diacetát sukcinimidyl ester (CFSA-SE). Tato metoda může být použita i pro bakterie. [2]

### **4.3. LIVE/DEAD ® Viability/Cytotoxicity Kit**

LIVE/DEAD Viability/Cytotoxicity Assay Kit od firmy Molecular Probes představuje dvoubarevný flourescenční test viability živočišných buněk založený na současné detekci živých a mrtvých buněk pomocí dvou fluorescenčních sond. Tyto sondy měří viabilitu na základě intracelulární esterázové aktivity a integrity cytoplasmatické membrány. Bylo ziištěno, že Calcein AM a Ethidium homodimer-1 jsou nejvhodnější indikátory pro toto použití.

Tento kit je vhodný pro použití s flourescenčním mikroskopem nebo průtokovým cytometrem a jinými systémy založenými na detekci fluorescence. Tento kit je použitelný pro většinu eukariotických buněk, ne však pro bakterie nebo kvasinky. Tato metoda je spolehlivější a mnohem více citlivá než barvení trypanovou modří.

Spolehlivost LIVE/DEAD Viability/Cytotoxicity testu byla ověřena řadou laboratoří. Publikované výsledky zahrnují měření cytoxického efektu faktoru nádorové nekrózy (TNF), β-amyloid proteinu, tetradotoxinu (TTX) vážícího se na sodíkové kanály a další. [11]

### **4.3.1. Princip metody**

Živě buňky jsou charakterizovány přítomností intracelulární esterázové aktivity. Původně nefluorescenční calcein AM je enzymaticky rozštěpen na silně flouresčenční calcein.

Calcein je dobře zadržován v živých buňkách a vydává silnou flourescenci zelené barvy (cca 515 nm). Ethidium homodimer-1 (EthD-1) proniká do buněk s porušenou cytoplasmatickou membránou a jeho fluorescence se 40x zvýší po vazbě na nukleové kyseliny. Takto vázaný EthD-1 se projevuje jasně červenou fluorescencí (cca 635 nm). EthD-1 je z živých buněk vylučován. Zjištění viability buňky záleží na fyzikálních a biochemických vlastnostech buňky. Cytotoxicita, která neovlivňuje integritu cytoplasmatické membrány nebo intracelulární esterázovou aktivitu nemusí být zjistitelná touto metodou. Flourescence pozadí je při použití této metody velmi nízká, protože tyto látky téměř nevykazují flourescenci dokud nedojde k reakci v buňkách. [11]

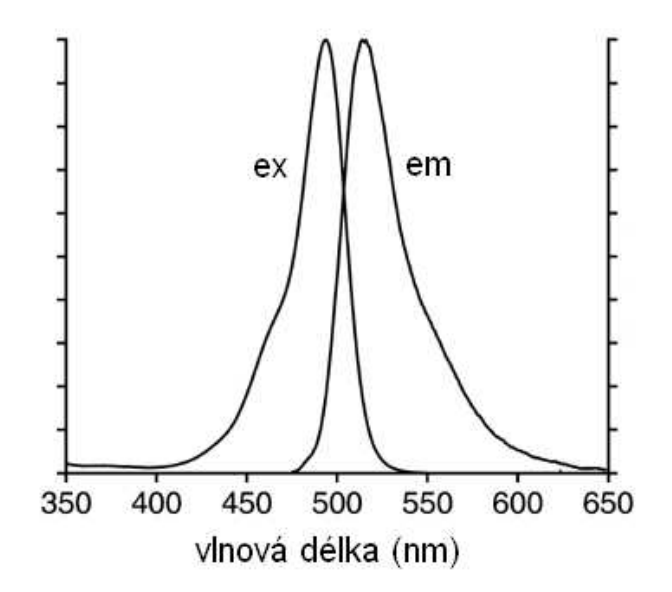

Obr. 10: Excitační a emisní spektrum calceinu AM [12]

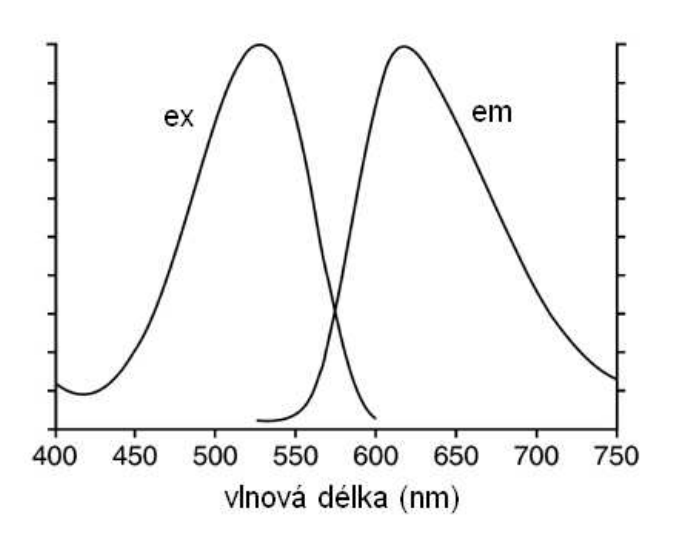

Obr. 11: Excitační a emisní spektrum EthD-1 vázaného na nukleové kyseliny [13]

# **5. Princip měření**

### **5.1. Fluorescence**

Atomy se nacházejí buď v základním energetickém stavu nebo ve stavu excitovaném. Základní energetický stav je charakterizován minimální hodnotou energie elektronů. Excitace znamená, že 1 nebo více elektronů dostávají na vyšší energetické hladiny. K tomu je potřeba, aby atom absorboval energii, která je rovna minimálně rozdílu mezi základní energetickým stavem a energií výsledného stavu. Extrémním případem excitace je ionizace, v tomto případě elektrony zcela opouští elektrostatické pole jádra atomu. Excitovaný atom se v excitovaném stavu nachází jen velmi krátkou dobu  $(10^{-8} - 10^{-5} s)$ , poté elektrony obsazují nižní energetické hladiny. To je provázeno vznikem kvanta elektromagnetického záření. Na základě toho vznikají emisní spektra atomů a molekul. Některé excitované stavy mají vyšší pravděpodobnost a vzniká metastabilní stav. V metastabilním stavu mohou atomy existovat mnohonásobně delší dobu, minuty až hodiny. Elektromagnetické záření vznikající při přechodu atomů nebo molekul z excitovaného stavu do základního stavu se označuje jako luminiscence. Luminiscenci rozdělujeme na fluorescenci, pokud metastabilní stav trvá jen krátce a na fosforescenci, pokud metastabilní stav trvá déle. [14]

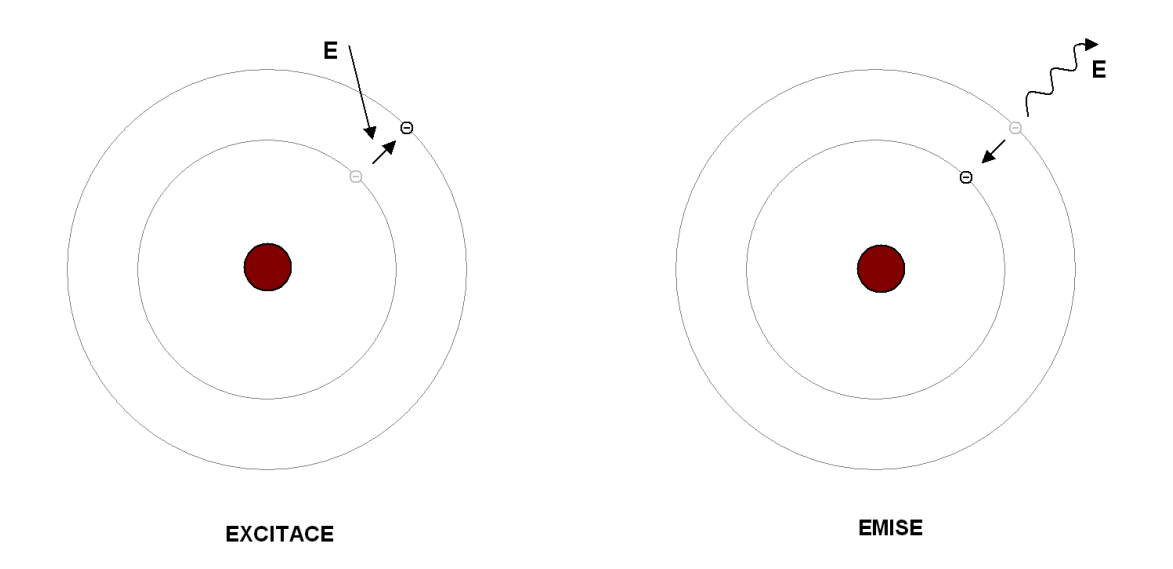

Obr. 12: Znázornění excitace a emise

# **5.2. Fluorescenční mikroskop**

Fluorescenční mikroskop je modifikací klasického optického mikroskopu. Od něho se liší zejména použitím dalšího zdroje světla (xenonová nebo rtuťová výbojka), dichroickým zrcadlem a použitím excitačního a emisního (bariérového) filtru. Xenonové výbojky místo halogenové žárovky jako zdroje světla se používá z toho důvodu, že řada fluorescenčních indikátorů vyžaduje excitaci UV zářením. Mikroskopický obraz vzorku může být pozorován přímo očnicemi nebo častěji zaznamenáván speciální CCD kamerou nebo digitálním fotoaparátem. Takto zaznamenaný obraz nebo videozáznam je obvykle dále zpracováván a vyhodnocován.

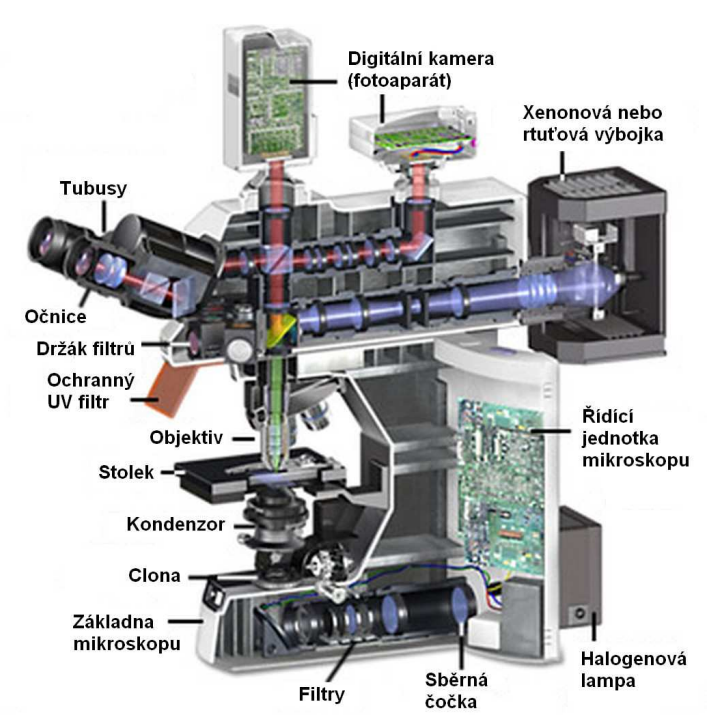

Obr. 13: Schéma fluorescenčního mikroskopu [15]

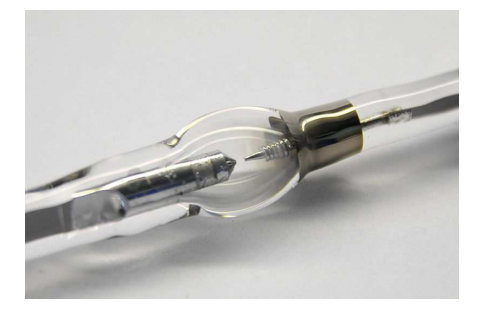

Obr. 14: Rtuťová výbojka pro fluorescenční mikroskopii

 Světlo z xenonové výbojky prochází nejprve excitačním filtrem, který omezí spektrum světla jen na požadovaný rozsah vlnových délek. Následně se světlo odráží od dichroického zrcadla a přes objektiv ozáří vzorek. Dichroické zrcadlo je velmi přesný barevný filtr, který dokáže odrážet nebo propouštět světlo v závislosti na jeho vlnové délce. Ve vzorku dojde k excitaci fluorescenčního indikátoru a okamžitě dojde k emisi záření o delší vlnové délce. Toto emitované záření prochází dichroickým zrcadlem přímo a dále jsou z něj emisním (bariérovým) filtrem vyfiltrován požadovaný rozsah vlnových délek. Takto vyfiltrovaný světelný svazek míří k CCD kameře nebo fotoaparátu, kde je nasnímán. Dichroické zrcadlo, excitační a emisní filtr dohromady tvoří tzv. flourescenční kostku, která je základní součástí fluorescenčního mikroskopu.

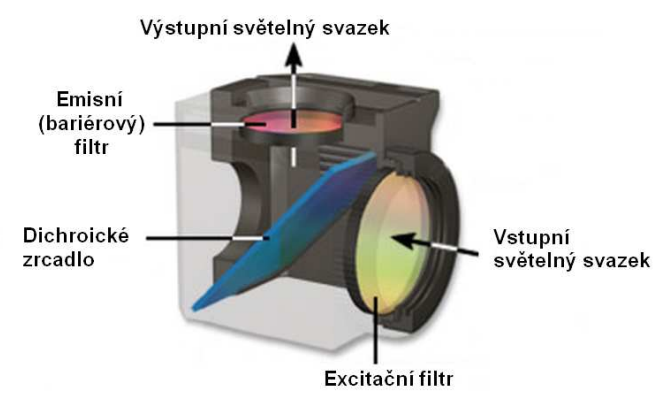

Obr. 15: Fluorescenční kostka [15]

# **5.3. Použitá detekční jednotka**

Ke snímání obrazu z flourescenčního mikroskopu použijeme digitální fotoaparát Nikon D80. Tento fotoaparát je vybaven CCD senzorem o rozměrech 23,6mm  $\times$  15,8mm a rozlišení 10,2 megapixelů. Citlivost je nastavitelná v rozmezí ISO 100 až ISO1600. Snímky o rozměrech 3872 × 2592 pixelů jsou ukládány ve formátu JPEG na paměťovou kartu typu SD. Flourescenční kamera je pro naše použití nevhodná, protože má malé rozlišení a snímá obraz jen v odstínech šedi. Použitý fotoaparát má oproti flourescenční kameře nevýhodu v jeho nižší citlivosti a tedy v nutnosti používat delší časy expozice. To ale v našem případě nevadí, protože použité buňky se nehýbou a tzv. fotovybělování (photobleaching), tedy slábnutí fluorescence použitých fluorescenčních indikátorů v důsledku intenzivního ozařování je minimální. [16] [17]

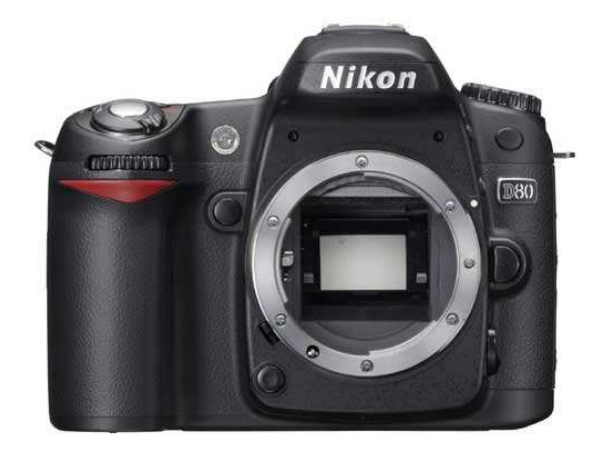

Obr. 16: Nikon D80 [16]

# **5.4. Měření viability buněk pomocí barvení trypanovou modří**

Detekce viability buněk za použití trypanové modři je základní a nejjednodušší používaná metoda. Je založena na skutečnosti, že tmavě modré barvivo trypanová modř je živými buňkami aktivně transportováno z jejich intracelulárního prostředí. Živé buňky jsou tedy nezbarvené a mrtvé sytě modré. Tato metoda patří k méně citlivým a lehce poškozené buňky obvykle zůstávají nezbarvené. Velkou výhodou tohoto způsobu barvení buněk je ale to, že k měření stačí běžný světelný mikroskop.

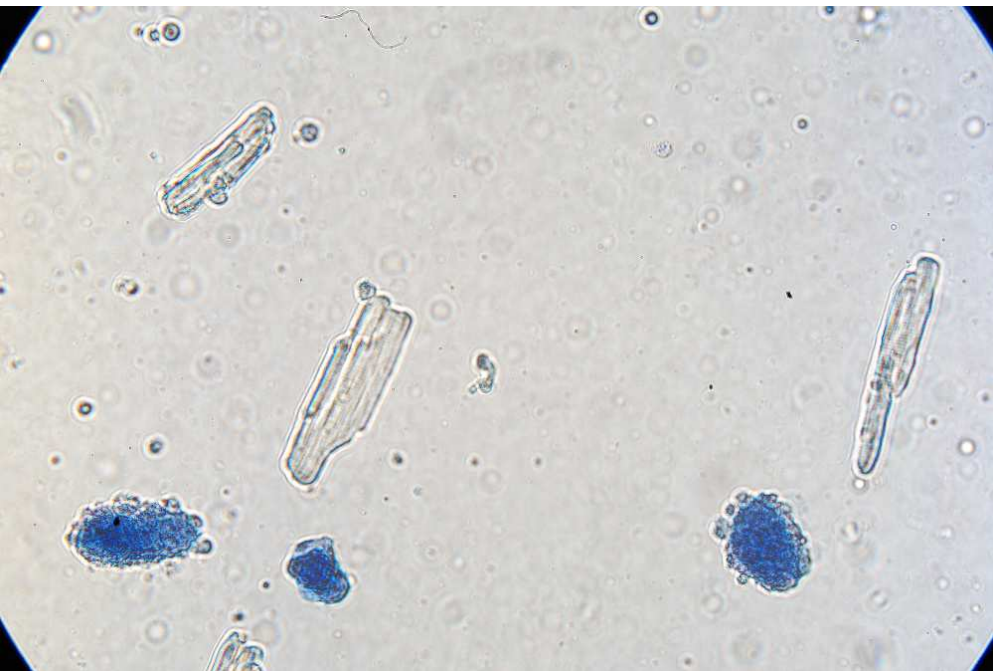

Obr. 17: Izolované potkaní kardiomyocyty barvené trypanovou modří

### **5.5. Měření viability buněk pomocí barvení calceinem**

V tomto prvním případě použijeme k detekci viability buněk calcein AM. Calcein AM je fluorescenční sonda, která dobře proniká do buněk a v živých buňkách je navíc dobře zadržována. Po excitaci vydává jasně zelené světlo o vlnové délce cca 515nm. V mrtvých buňkách, které už nemají intracelulární esterázovou aktivitu calcein AM nebude rozštěpen na fluorescenční calcein a tyto buňky tedy nebudou v obraze viditelné. Abychom mohli detekovat, jak živé, tak i mrtvé buňky potřebujeme další snímek zkoumaných buněk, tentokrát neflourescenční snímek ve světlém poli. Tento snímek zobrazí všechny buňky, bez ohledu na to, zda jsou živé nebo ne. Počet mrtvých buněk získáme jednoduše tím, že odečteme počet živých buněk (obarvených calceinem) od celkového počtu buněk ze snímku ve světlém poli. [11]

#### **5.5.1. Použité filtry**

Použity budou filtry od firmy Thorlabs. V našem případě se jedná o sadu MDF-GFP, která je určena k pozorování vzorků barvených GFP (green fluorescent protein). Vlastnosti filtrů v této sadě jsou pro naše účely vhodné.

Sada sestává z těchto filtrů: excitačního filtru MF 475-35, dichroického zrcadla MD 498 a emisního filtru MF 525-39. První číslo v názvu filtru značí střední přenášenou vlnovou délku, číslo za pomlčkou pak šířku pásma. [18]

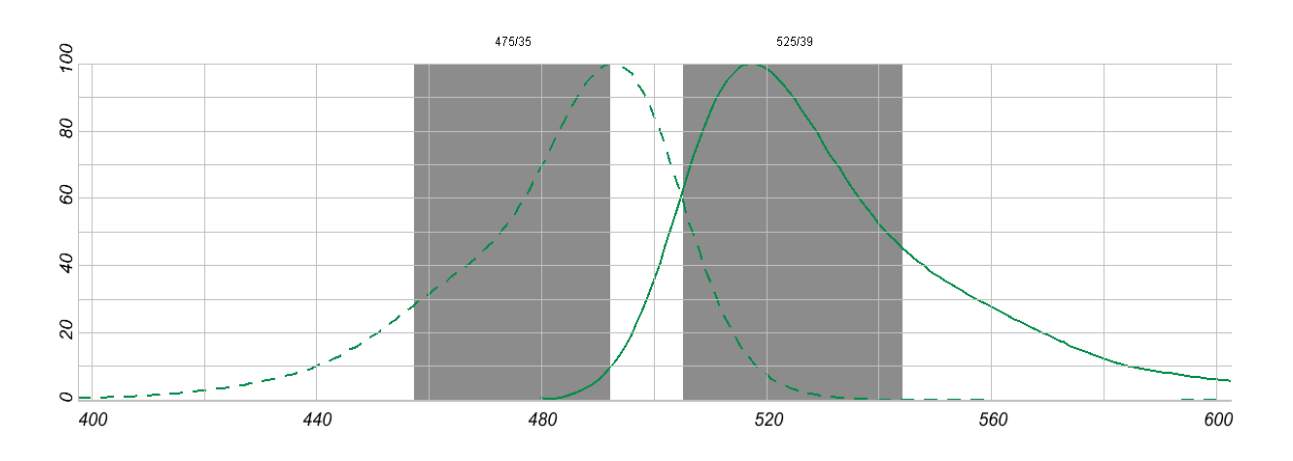

Obr. 18: Excitační a emisní spektra calceinu a filtry [19]

Na obrázku č.18 jsou zobrazena excitační spektra (čárkovaná čára) a emisní spektra calceinu a také přenášená pásma zvolených filtrů. První šedý pruh patří excitačnímu filtru a druhý filtru emisnímu.

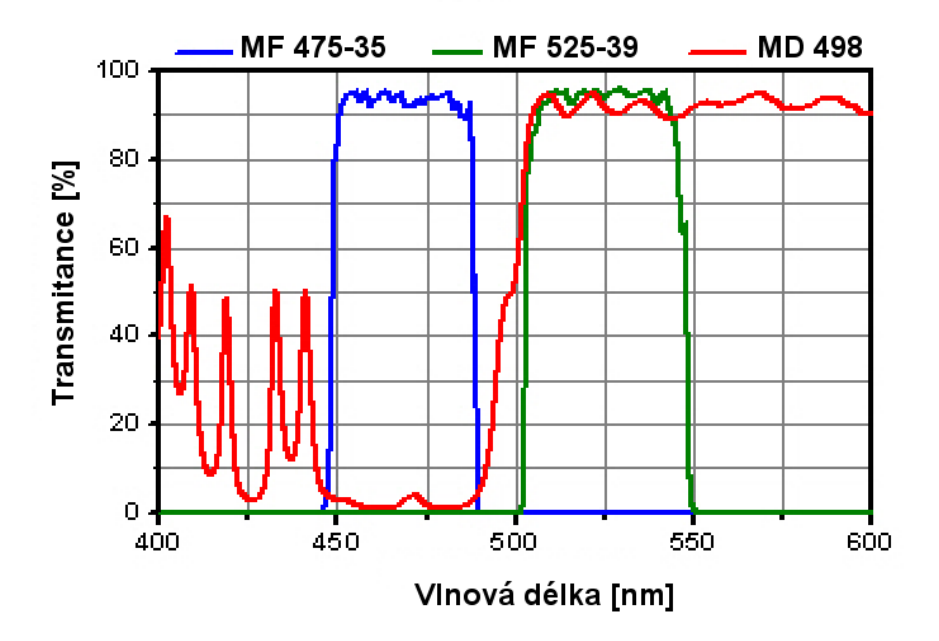

Obr. 19: Spektra použitých filtrů [20]

Excitační filtr MD 475-35 propouští vlnové délky v rozsahu 450 - 475 nm, tedy modrou část spektra. Na obrázku můžeme vidět, že dichroické zrcadlo MD 498 odráží světlo vlnových délek 450 - 490 nm a propouští vlnové délky 500 nm a vyšší. Emisní filtr MF 525- 39 propouští světlo o vlnových délkách 505 - 590 nm.

### **5.6. Měření viability pomocí kitu LIVE/DEAD®**

Zde budeme detekovat viabilitu buněk pomocí kitu LIVE/DEAD od firmy Molecular Probes. Tento kit obsahuje dvě fluorescenční sondy a to calcein AM, který byl použit v předchozím případě a ethidium homodimer-1 (EthD-1). EthD-1 je látka, která proniká do buněk s porušenou cytoplasmatickou membránou a po vazbě na nukleové kyseliny silně (až 40x) zvýší svou fluorescenci. EthD-1 vydává červené světlo o vlnové délce cca 635nm. Excitační spektra calceinu a EthD-1 se překrývají a je proto možné použít excitační filtr MF 475-35 jako v předchozím případě. Na rozdíl od barvení samotným calceinem, v tomto případě uvidíme živé (zelené) a mrtvé (červené) buňky v jednom obraze. Vyžaduje to však použít barevný fotoaparát pro zachycení obrazu. Při použití černobílé fluorescenční kamery by nebylo možné rozlišit mrtvé buňky od živých. Rozsah vlnových délek emitovaného světla je zde větší, než v předchozím případě. Z toho důvodu nepoužijeme emisní filtr. Snímány tedy budou vlnové délky delší než cca 500nm. [11]

### **5.6.1. Použité filtry**

Excitační filtr MF 475-35 a dichroické zrcadlo MD 498 použijeme stejné, jako při barvení samotných calceinem, protože excitační spektra calceinu a EthD-1 se částečně překrývají. Emisní filtr je potřeba použít takový, aby propouštěl vlnové délky 500 nm a delší.

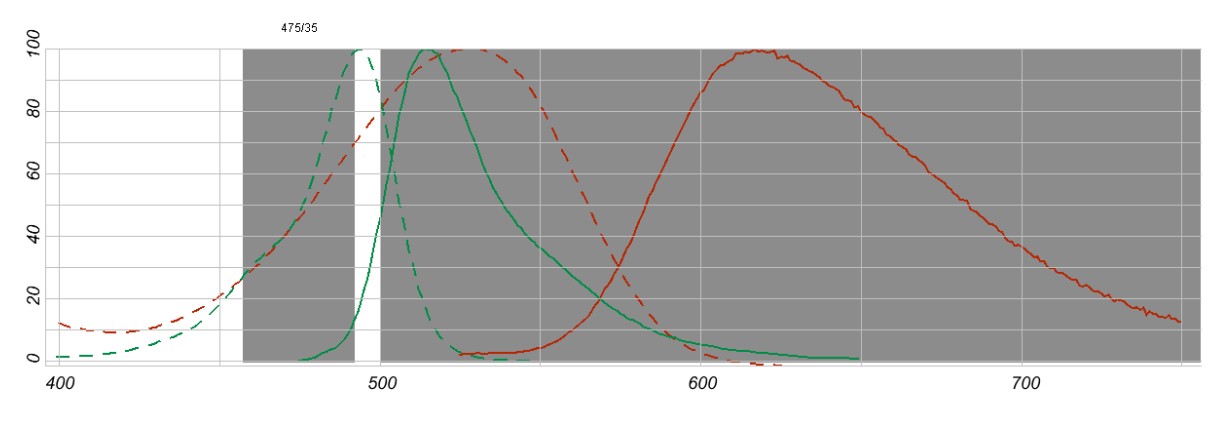

Obr. 20: Excitační a emisní spektra calceinu a EthD-1 a filtry [19]

Z obrázku č.20 je patrné překrývání excitačních spekter calceinu a EthD-1 (zelená čára patří calceinu, červená EthD-1). První šedý pruh zobrazuje pásmo přenášené emisním filtrem MF 475-35, druhý šedý pruh ukazuje rozsah vlnových délek, které by měly být propouštěny emisním filtrem. Použité dichroické zrcadlo propouští vlnové délky nad cca 500 nm.

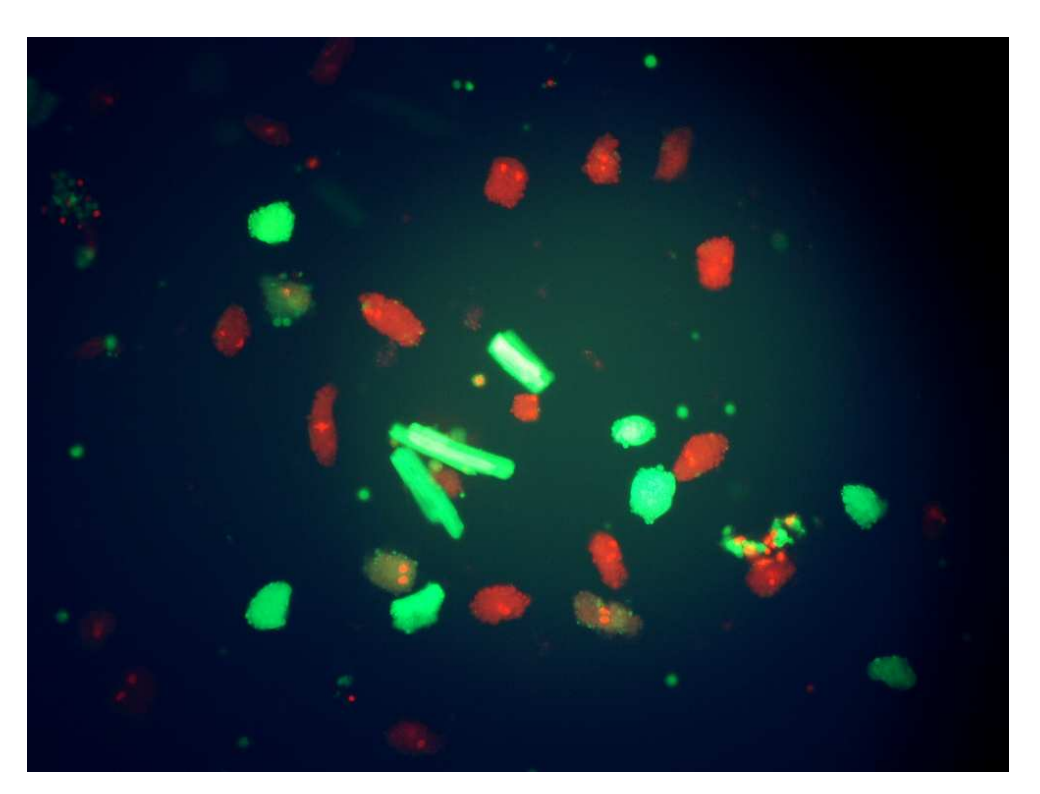

Obr. 21: Izolované kardiomyocyty barvené kitem LIVE/DEAD

## **5.7. Schéma zpracování a vyhodnocení měření**

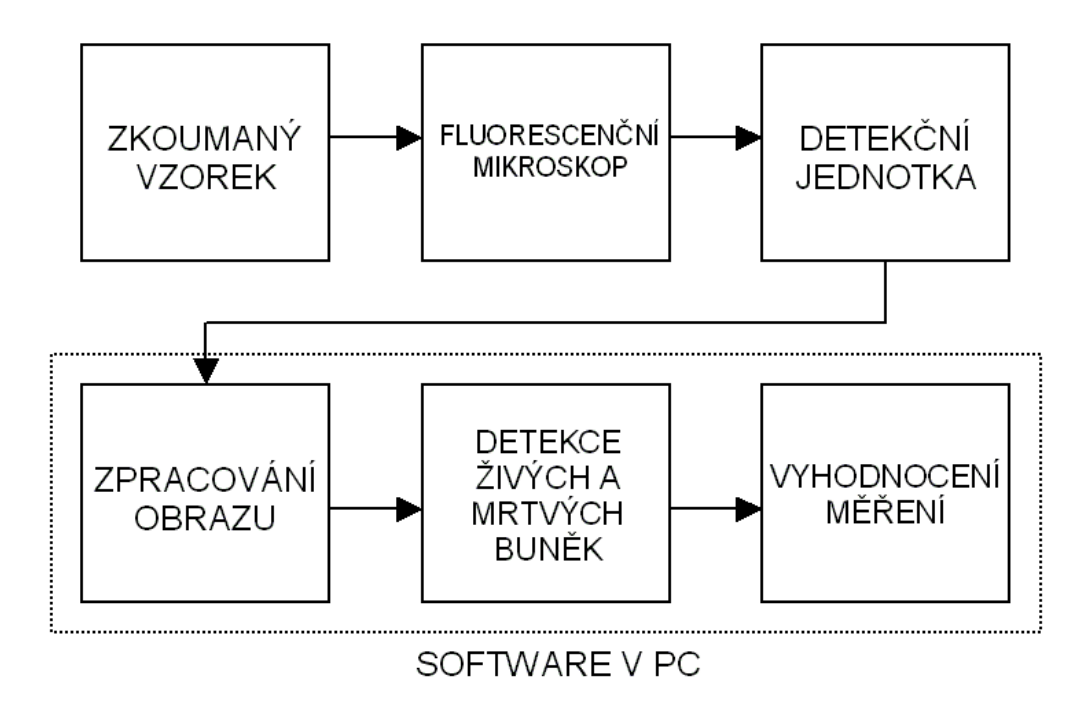

Obr. 22: Schéma zpracování a vyhodnocení měření

Na obr. 22 je uvedeno jednoduché blokové schéma vlastního měření a vyhodnocení získaných výsledků. Obraz zkoumaných buněk je zobrazován fluorescenčním mikroskopem a snímán detekční jednotkou, v našem případě digitálním fotoaparátem Nikon D80. Získaný snímek zkoumaných buněk je nutné dále zpracovávat. Konkrétní postup závisí na použité metodě. Zejména je nutné obrázek oříznout a tím vybrat tzv. oblast zájmu, protože jas fluorescenčního snímku je nehomogenní (okraje obrazu jsou tmavé). Dále je nutné získat dva obrazy, jeden obsahující živé buňky a druhý obsahující buňky mrtvé. To je možné udělat např. tak, že si zobrazíme pouze zelený kanál, kde budou živé buňky barvené calceinem jasně světlé a pozadí mrtvé buňky tmavé a naopak obraz mrtvých buněk získáme zobrazením pouze červeného kanálu. V případě měření pouze za použití calceinu bude potřeba program modifikovat tak, aby z obrazu buněk ve světlém poli detekoval všechny buňky. V dalším kroku se zvýší jas a kontrast obrazu a provede se prahování pro oddělení buněk od pozadí. Následně na obraz aplikujeme matematické morfologické operace, jako je např. binární otevření, jehož účelem je odstranit z obrazu drobné objekty, které by byly jinak falešně detekovány jako buňky. U snímku buněk ve světlém poli je nutné použít funkci pro detekci hran. Posledním krokem je samotná detekce buněk z takto upravených obrazů a jejich spočítání. Výsledkem je tedy zjištění počtu živých a mrtvých buněk ve zkoumaném vzorku, respektive jejich procentuální zastoupení, které vypovídá o viabilitě buněk v celé buněčné kultuře. Bližší popis postupu vlastní detekce je popsán v kapitolách 7.1, 7.2 a 7.3.

# **6. Postup měření**

Zde popsaný postup měření je určen pro kit LIVE/DEAD, v případě barvení samotným calceinem je postup stejný, jen se vynechá EthD-1.

## **6.1. Uskladnění a manipulace**

Reagencie by měly být skladovány uzavřené, v suchu a tmě při teplotě -20°C a nižší. Nechte reagencie ohřát na pokojovou teplotu a centrifugujte je krátce před otevřením. Před opětovným zmrazení dobře uzavřete lahvičky. Calcein AM je náchylný k hydrolýze pokud je vystaven vlhkosti. Připravený vodný roztok Caleceinu AM je třeba použít do 24 hodin od namíchání. EthD-1 je stabilní po dlouhou dobu. Neředěný roztok EhtD-1 v DMSO může být skladován při teplotě -20°C nebo nižší nejméně 1 rok. [11]

### **6.2. Příprava buněk**

Volné buňky je třeba nejdříve zcentrifugovat. Omyjte buňky před aplikací reagencií. Omytím je třeba odstranit esterázy a další nežádoucí látky z média, na kterém buňky kultivujeme. Esterázy by ovlivnily výsledek měření. Aplikujte na buňky cytotoxickou látku, jejíž cytotoxicitu chcete zjišťovat před barvením LIVE/DEAD. [11]

### **6.3. Určení optimální koncentrace roztoků**

Optimální koncentrace roztoků kolísají v závislosti na použitém typu buněk. Nejlepších výsledků se dosáhne, když budeme nejprve barvit živé buňky calceinem a posléze nabarvíme mrtvé buňky EthD-1. Obecně je nejvhodnější použít nejnižší koncentraci, se kterou ještě dosáhneme dostatečně silné fluorescence.

- 1. Vyjměte LIVE/DEAD kit z mrazícího boxu a nechte reagencie ohřát na pokojovou teplotu.
- 2. Připravte si vzorky živých a mrtvých buněk na skleněných sklíčcích. Vzorek mrtvých buněk lze připravit např. zabitím živých buněk 0,1% roztokem saponinu po dobu 10min nebo 70% roztokem metanolu po dobu 30min atd.
- 3. Na vzorek mrtvých buněk aplikujeme roztok EthD-1 v takové koncentraci, aby se jádra buněk obarvila jasně červeně a zároveň tak, aby nedošlo k výraznému zabarvení cytoplasmy.

Vyzkoušejte koncentrace od 0,1µmol/l do 10µmol/l.

4. Na vzorek mrtvých aplikujte calcein v koncentraci nezpůsobí výrazné obarvení cytoplasmy mrtvých buněk.

Vyzkoušejte koncentrace od 0,1µmol/l do 10µmol/l.

- 5. Na vzorku živých buněk vyzkoušejte, zda koncentrace roztoku calceinu použitá v předchozím kroku způsobí dostatečnou flourescenci v živých buňkách. Pokud ne, je třeba zvýšit koncentraci calceinu.
- 6. Koncentrace reagencií zjištěné v krocích 3 5 by měly být optimální pro zvolený typ buněk.

# **6.4. Aplikace reagencií na buňky**

- 1. Přidejte na buňky 100 150µl pracovního roztoku v koncentraci určené v předchozím kroku na povrch čtvercového krycího sklíčka, tak aby byly buňky zcela ponořeny v roztoku. Inkubace by měla probíhat v zakrytých petriho miskách, aby se zabránilo kontaminaci nebo vysychání vzorku.
- 2. Inkubujte buňky po dobu 30 45min při pokojové teplotě.
- 3. Následně přidejte 10µl čerstvého pracovního roztoku LIVE/DEAD nebo fosfátového pufru (D-PBS) na čisté podložní sklíčko.
- 4. Pomocí pinzety otočte a vložte krycí sklíčko na podložní sklíčko. K omezení vysychání vzorku můžete utěsnit krycí sklíčko natřením okrajů sklíčka např. lakem na nehty.
- 5. Pozorujte obarvené buňky pod mikroskopem.

# **6.5. Barvení trypanovou modří**

- 1. Napipetujte roztok zkoumaných buněk do zkumavky v případě, že pracujete s izolovanými buňkami.
- 2. Přidejte na buňky 0,4% roztok trypanové modři v poměru 1:5.
- 3. Dobře promíchejte.
- 4. Nechte v klidu inkubovat po dobu cca 5min. při pokojové teplotě.
- 5. Pozorujte buňky pod mikroskopem. [21]

# **7. Vyhodnocení měření**

Vyhodnocení výsledků měření viability buněk získaných třemi výše popsanými metodami probíhá pomocí programu v Matlabu. V následujících podkapitolách je popsána struktura těchto programů a vysvětleny matematické operace používané v těchto programech.

# **7.1. Detekce viability buněk pomocí trypanové modři**

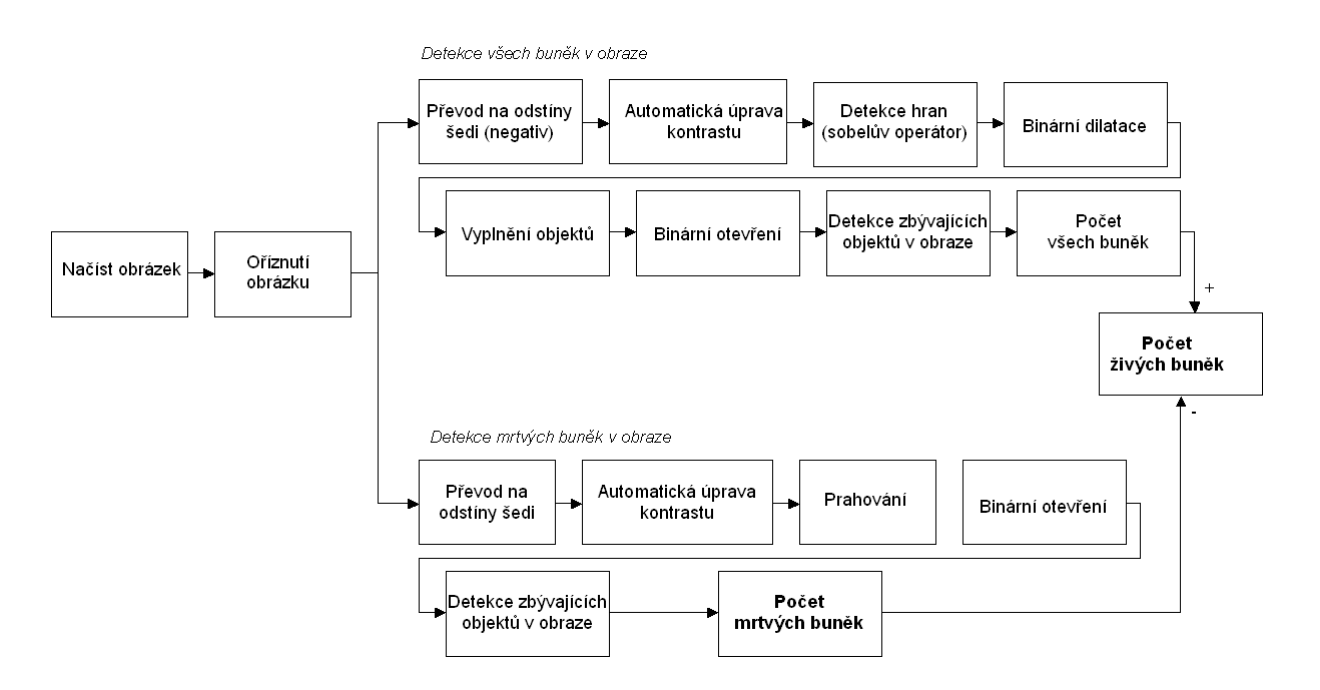

Obr. 23: Principiální schéma detekce viability buněk pomocí trypanové modři

Prvním krokem je načtení obrázku zkoumaných buněk ve světlém poli a eventuální oříznutí obrázku pro odstranění nepoužitelných částí obrazu. Následuje zpracování obrazu, které musí proběhnout dvakrát. Nejprve detekujeme všechny buňky přítomné v obraze a následně jen buňky mrtvé.

## **7.1.1. Detekce všech buněk**

## **Převod barevného obrazu na odstíny šedi**

K převodu původního barevného obrazu na šedotónový použijeme nejdříve funkci imadjust, která s vhodně nastavenými parametry převede obraz do negativu. K vlastnímu převodu obrazu do odstínů šedi je použita funkce rgb2gray.

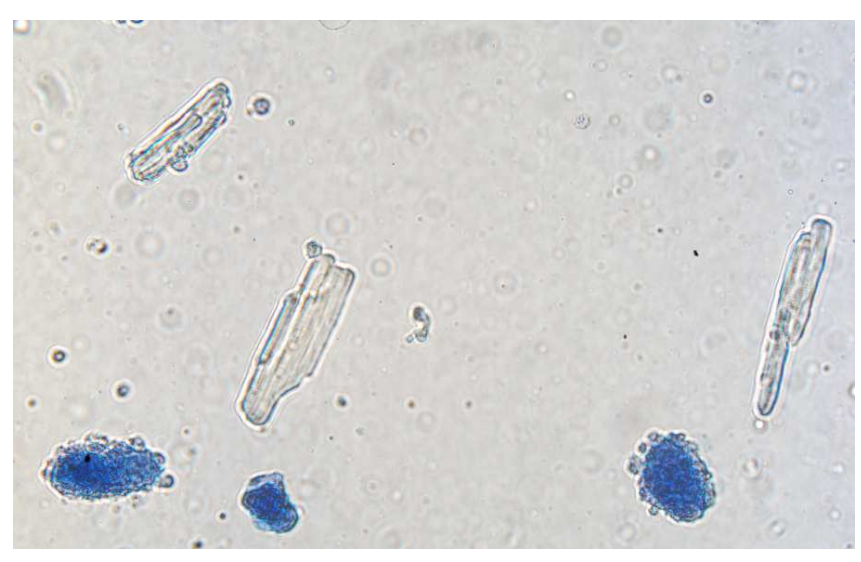

Obr. 24: Původní obrázek buněk ve světlém poli

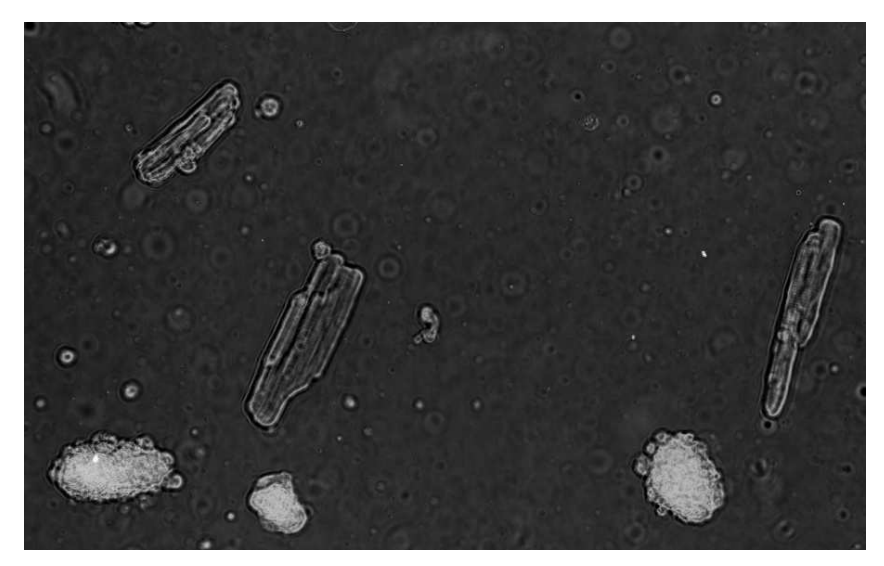

Obr. 25: Šedotónový obrázek buněk v negativu

### **Automatická úprava kontrastu**

Využijeme funkce imadjust, která upraví kontrast výsledného obrázku tak, že nejtmavšímu 1% obrazu je přidělena černá barva a 1% nejsvětlejší části obrazu je přidělena bílá barva. Dojde tak k zvýšení kontrastu u málo kontrastních obrázků. Program se tak dokáže přizpůsobit různě exponovaným snímkům buněk.

![](_page_27_Picture_2.jpeg)

Obr. 26: Šedotónový obrázek buněk po úpravě kontrastu

## **Detekce hran**

K detekci hran buněk je použita fukce edge a konkrétně se sobelovým operátorem, který je popsán v další části práce. Výstupen je binární obraz hran buněk.

![](_page_27_Picture_6.jpeg)

Obr. 27: Binární obrázek buněk po detekci hran

### **Binární dilatace**

Funkce imdilate provede binární dilataci obrazu s použitím kruhového strukturního elementu s o daném průměru. Výsledkem je dilatovaný binární obraz buněk u kterého dojde ke ztlustění hran.

![](_page_28_Picture_2.jpeg)

Obr. 28: Dilatovaný obraz buněk

# **Vyplnění objektů**

Funkce imfill vyplní vnitřky objektů pro jejich lepší následnou detekci.

### **Binární otevření**

Zde se opět použije morfologická operace. Její se o binární otevření, jehož účelem je odstranění malých objektů z obrazu, které by byly falešně detekovány jako buňky.

![](_page_28_Picture_8.jpeg)

Obr. 29: Obrázek buněk po odstranění malých objektů

### **Detekce zbývajících objektů v obraze**

Funkce bwboundaries nalezne v obraze okraje zbývajících objektů a jejich obvod uloží do zvolené proměnné, počet buněk v obraze se rovná počtu hodnot v této proměnné.

![](_page_29_Picture_2.jpeg)

Obr. 30: Okraje všech buněk na pozadí obrázku v negativu

# **7.1.2. Detekce mrtvých buněk**

# **Převod barevného obrazu na odstíny šedi**

Nejprve zobrazíme červený kanál v negativu. Použít jen červený kanál je nejhvodnější, protože tak získáme nejlepší kontrast mezi modrými mrtvými buňkami a šedivým pozadím. Následuje převod barevného obrázku do odstínů šedi. Opět použijeme funkce imadjust a rgb2gray.

![](_page_29_Picture_7.jpeg)

Obr. 31: Šedotónový obrázek buněk v negativu (jen červený kanál)

### **Automatická úprava kontrastu**

Opět použijeme funkci imadjust k automatické úpravě kontrastu jako v předchozím případě.

### **Prahování**

Funkce im2bw provádí převod šedotónového obrazu na binární černobílý se zvoleným prahem. Vstupní obraz má 256 odstínů šedi, hodnota prahu např. 0,6 tedy znamená, že části obrazu jejichž hodnota jasu je nižší než 154 budou černé, části obrazu s jasem vyšším budou bílé. Prahování pomáhá odstranit nežádoucí informace v pozadí obrazu.

![](_page_30_Picture_4.jpeg)

Obr. 32: Černobílý prahovaný obraz buněk

### **Binární otevření**

Opět použijeme funkci imopen realizující binární otevření k odstranění malých objektů z obrazu, které by byly jinak falešně detekovány jako buňky.

![](_page_31_Picture_0.jpeg)

Obr. 33: Obrázek mrtvých buněk po odstranění malých objektů

# **Detekce zbývajících objektů v obraze**

Použije se opět funkce bwboundaries.

![](_page_31_Picture_4.jpeg)

Obr. 34: Okraje mrtvých buněk na pozadí šedotónového obrazu v negativu

# **7.2. Detekce viability buněk pomocí calceinu**

![](_page_32_Figure_1.jpeg)

Obr. 35: Principiální schéma detekce viability buněk pomocí calceinu

Prvním krokem detekce je načtení dvou obrázků identických buněk, prvním je fluorescenční snímek buněk, kde jsou živé buňky zobrazeny zeleně. Dalším snímkem je obrázek buněk ve světlém poli. Oba snímky musí zobrazovat stejnou část vzorku a i zvětšení objektivu musí být stejné. Následuje oříznutí obrázku, protože fluorescenční podsvícení buněk není homogenní - zřetelně vidíme buňky jen ve stredu obrazu.

### **7.2.1. Detekce všech buněk**

Postup je zcela identický jako v případě barvení buněk trypanovou modří a je popsán v kapitole 7.1.1.

# **7.2.2. Detekce živých buněk**

# **Převod barevného obrazu na odstíny šedi**

Nejprve zobrazíme jen zelených kanál původního obrazu pomocí funkce imadjust s vhodně nastavenými parametry, následně jej převedeme na šedotónový pomocí funkce rgb2gray.

![](_page_33_Picture_3.jpeg)

Obr. 36: Původní fluorescenční obrázek buněk

![](_page_33_Picture_5.jpeg)

Obr. 37: Šedotónový obrázek buněk

## **Automatická úprava kontrastu a prahování**

Stejný postup, jaký je popsán v kapitole 7.1.2.

![](_page_34_Picture_2.jpeg)

Obr. 38: Čerobílý prahovaný obrázek buněk

## **Binární otevření a detekce zbývajících objektů v obraze**

Opět je nutné odstranit z obrázku malé objetky pomocí morfologické operace binární otevření a detekovat zbývající objekty funkcí bwboundaries.

![](_page_34_Picture_6.jpeg)

Obr. 39: Obraz buněk po odstranění malých objektů

![](_page_35_Picture_0.jpeg)

Obr. 40: Detekované živé buňky

# **7.3. Detekce viability buněk pomocí kitu LIVE/DEAD**

![](_page_35_Figure_3.jpeg)

Obr. 41: Principiální schéma detekce viability buněk pomocí kitu LIVE/DEAD

Při detekci živých a mrtvých buněk barvených kitem LIVE/DEAD jsou využívány stejné postupy a funce, které již byly popsány v kapitolách 7.2 a 7.3.

## **7.4. Použité matematické operace**

### **Matematická morfologie**

Matematická morfologie je zvlaštním odvětvím matematiky, které se zabývá předzpracováním a segmentací obrazu. V matematické morfologii se využívá bodových množin a pro výpočty jsou použity nelineární operátory pracující s tvarem objektů. Matematická morfologie bývá nejčastěji aplikována na binární obrazy, ale může být zobecněna na obrazy s více úrovněmi šedi. Nejčastější využití morfologických operací nacházíme především při předzpracování obrazu (zjednodušování tvaru, filtrace šumu), zvýrazňování struktury objektů (vytváření kostry, ztenčování, ztlušťování, konvexní obal), segmentování objektů z pozadí a kvalitativním popisu objektů (plocha, hranice, atd.).

Obrazy v matematické morfologii představují bodové množiny, binární obraz je bodová množina A∈ E<sup>2</sup>, šedotónový obraz A∈ E<sup>3</sup>. E znamená Euklidovský prostor. Jednotlivé pixely obrazu jsou adresovány dvěma souřadnicemi (x, y) vzhledem k jejich počátku (0,0).

Jestliže tedy budeme binární obraz chápat jako bodovou množinu X, pak body tvořící objekt označíme číslem 1 a body tvořící pozadí číslem 0. Znázornění je na obr. 37. Křížek značí počátek (0,0). [22]

obr. 42: Bodová množina  $X \in E^2$  [22]

#### **Morfologická transformace**

Je dána relací mezi obrazem (bodovou množinou X) a typicky menší bodovou množinou B (strukturním elementem). Množina B má určen počátek souřadného systému O. Při aplikaci morfologické transformace Ψ(X) na obraz X pak jakoby přikládáme postupně na každý bod množiny X strukturní element B právě tak, aby se překrýval s počátkem souřadnic O. [22]

![](_page_36_Figure_9.jpeg)

obr. 43: Příklady strukturních elementů [22]

### **Binární dilatace**

Jedná se o vektorový součet dvou množin X a E, tedy  $(x, a) + (y, b) = (x + y) +$  $+(a + b)$ . A je popsán rovnicí:

$$
X \oplus B = \{p \in E^2 : p = x + b, x \in X, b \in B\}
$$
 (1)

Dilataci lze také vyjádřit jako sjednocené dvou posunutých množin, je to tzv. Minkowského součet.

$$
X \oplus B = \bigcup_{b \in B} X_{-b} \tag{2}
$$

Dilatace se používá k zaplnění malých děr a úzkých zálivů v objektech. Zvětší původní velikost objektu. [22]

![](_page_37_Picture_6.jpeg)

Obr. 44: Původní a dilatovaný obraz vpravo [22]

### **Binární eroze**

Skládá dvě množiny pomocí Minkovského rozdílu. Jde o duální morfologickou transformaci k dilataci. Je popsána rovnicí:

$$
X \ominus B = \{p \in E^2 : p + b \in X \,\,\forall \, b \in B\}
$$

Pro každý bod obrazu p se ověřuje, zda pro všechna možná p + b leží výsledek v X. Pokud ano, je výsledek 1, jinak 0. Erozi můžeme vyjádřit jako průnik všech posunů obrazu X o vektory −b∈B:

$$
X \ominus B = \bigcap_{b \in B} X_{-b} \tag{4}
$$

Eroze se používá ke zjednodušení struktury, objektu menší, než je strukturní element vymizí. [22]

![](_page_38_Picture_0.jpeg)

Obr. 45: Původní a erodovaný obraz vpravo [22]

Další morfologické operace jsou např. **otevření** a **uzavření**. Otevření představuje erozi následovanou dilatací:

$$
X \circ B = (X \ominus B) \oplus B \tag{5}
$$

Uzavření je dilatace následovaná erozí:

$$
X \bullet B = (X \oplus B) \ominus B \tag{6}
$$

Operace otevření a uzavření se používají k odstranění malých objektů z obrazu. Objekty větší než strukturní element zůstanou nezměněny. [22]

### **Prahování**

Prahování je nejjednodušší způsob segmentace obrazu. Prahování je transformace vstupního šedotónového obrazu f podle prahu T na výsledný binární obraz g. Prahování je definováno vztahem:

$$
g_{i,j} = 1 \text{ pro } f_{i,j} \ge T_0 \tag{7}
$$

Za předpokladu, že objekty mají vyšší jas než pozadí nám, při správně zvolené hodnotě prahu hodnoty 1 představují objekt a hodnoty 0 pozadí. Pro správnou segmentaci je nutné správně určit hodnotu prahu. Ta může být nastavena ručně nebo automaticky určena z histogramu nebo můžeme použít jasově adaptivní práh. Prahování je rychlá a hardwarově nenáročná metoda segmentace obrazů. [22]

#### **Detekce hran**

Hrana představuje místo v obraze, kde se prudce mění hodnota jasové funkce obrazu X. Principem gradientních metod je odhad hodnot gradientu jasové funkce pro daný obraz. Výpočet tohoto odhadu může být realizován jako dvojrozměrná diskrétní konvoluce obrazu X a vhodné masky H:

$$
Y = H * X \tag{8}
$$

Existuje celá řada gradientních operátorů jako Robertsův operátor, Prewittův nebo Sobelův. Výsledkem této konvoluce je šedotónový obraz se zvýrazněnými hranami. Posledním krokem je prahování obrazu, kdy získáme binární obraz hran objektů. [22] [23]

$$
R = \begin{bmatrix} 1 & 0 \\ 0 & -1 \end{bmatrix} \qquad P = \begin{bmatrix} 1 & 0 & -1 \\ 1 & 0 & -1 \\ 1 & 0 & -1 \end{bmatrix} \qquad S = \begin{bmatrix} 1 & 0 & -1 \\ 2 & 0 & -2 \\ 1 & 0 & -1 \end{bmatrix}
$$

Obr. 46: Robertsův, Prewittův a Sobelův operátor [22]

![](_page_39_Figure_4.jpeg)

Obr. 47: Původní obrázek buňky a obrázek hran buňky s použitím Sobelova operátoru

# **7.5. Grafické uživatelné prostředí (GUI)**

Program pro měření viability pomocí barvení buněk kitem LIVE/DEAD má vytvořeno grafické uživatelské prostředí (GUI) v Matlabu, které umožňuje jednoduše měnit nastavení důležitých parametrů detekce jako je výběr oblasti zájmu, nastavení prahů a nastavení odstranění malých objektů.

![](_page_40_Figure_2.jpeg)

Obr. 48: Základní obrazovka uživatelského prostředí

Nejprve vybereme obrázek buněk, které chceme detekovat tlačítkem Načíst soubor. Pozn: snímky buněk musí být ve stejné složce jako vlastní program.

![](_page_40_Picture_119.jpeg)

Obr. 49: Načtení souboru

Následně nastavíme prahy a míru potlačení malých objektů, tedy velikost pod níž budou malé objekty v obraze odstraněny. Nastavení těchto hodnot se bude lišit u konkrétních obrázků, např. z důvodu různého použitého zvětšení objektivu. Klikneme na Zpracovat obrázek a objeví se vyskakovací okno, kde provedeme výběr oblasti zájmu a klikneme na možnost Crop image.

![](_page_41_Picture_1.jpeg)

Obr. 50: Výběr oblasti zájmu

Správnému nastavení prahů může napomoci zobrazení histogramů obou barevných kanálů. Výsledkem je tedy zobrazení mrtvých a živých buněk, jejich počtu, resp. procentuální vyjádření.

![](_page_41_Figure_4.jpeg)

Obr. 51: Výsledek detekce

# **7.6. Výsledky**

### **Trypanová modř**

Obrázek č. 43 ukazuje izolované kardiomyocyty barvené trypanovou modří. Je vidět, že kontrast živých buněk vůči pozadí je přijatelně vysoký a kontrast mrtvých buněk je velmi dobrý. Naproti tomu obrázek č. 44 ukazuje stejnou metodu použitou na vzorek kultivovaných buněk, kde je kontrast mnohem nižší. V tomto případě by byla jejich detekce mnohem obtížnější. Použité ředění trypanové modři 1:5 (0,08%) doporučované výrobcem se ukázalo jako vhodné. [21]

![](_page_42_Picture_3.jpeg)

Obr. 52: Izolovaný kardiomyocyty barvené trypanovou modří

![](_page_42_Picture_5.jpeg)

Obr. 53: Kultivované buňky barvené trypanovou modří

### **Calcein**

Buňky byly barveny caiceinem v ředění 1:1000. Nižší ředění (1:200) způsobovalo fluorescenci částečně i v mrtvých buňkách. Při zobrazení buněk ve světlém poli není zelená fluorescence živých buněk vůbec patrná, je zcela překryta světlem halogenové žárovky. Detekce buněk zobrazených ve světlém poli je úspěšná u použitých izolovaných kardiomycytů ale obtížná u vzorku kultivovaných buněk. Živé buňky ve fluorescenčním zobrazení jsou dobře detekovatelné v obou případech.

![](_page_43_Picture_2.jpeg)

Obr. 54: Izolované kardiomyocyty barvené calceinem

![](_page_43_Picture_4.jpeg)

Obr. 55: Kultivované buňky barvené calceinem

### **Kit LIVE/DEAD**

Jak ukazují následující obrázky, buňky barvené kitem LIVE/DEAD (cailcein i ethidium homodimer-1) vykazují dobrý kontrast proti pozadí a jsou tedy nejlépe a nejjednodušeji detekovatelné. Problém nehomogeního jasu není vadou samotných barviv ale je způsoben použitým zobrazovacím systémem. Tato metoda se ukázala jako nejvhodnější, a to zejména pro kultivované buňky. Jako vhodné se ukázalo ředění calceinu 1:1000 a EthD-1 1:500. Pro nedostupnost vhodného emisního filtru s dostatečnou šířkou propustného pásma musel být obraz buněk snímán na dvakrát - nejprve s použitím filtru pro caicein (MF 525-39) a podruhé s filtrem propouštějící červenou oblast (MF 630-69). Výsledné obrázky vznikly kompozicí obou snímků v grafickém programu.

![](_page_44_Picture_2.jpeg)

Obr. 56: Izolované kardiomyocyty barvené kitem LIVE/DEAD

![](_page_44_Picture_4.jpeg)

Obr. 57: Kultivované buňky barvené kitem LIVE/DEAD

# **8. Závěr**

V této práci jsou popsány podmínky a možnosti kultivace živočišných buněk a uvedeny principy na nichž je možno měřit viabilitu těchto buněk pomocí fluorescence. Jsou to integrita cytoplasmatické membrány, aktivita intracelulárních esteráz, existence transmembránového potenciálu a stabilní hodnota pH. Dále jsou popsány fluorescenční indikátory využívající první dva tyto principy, a to calcein a ethidium homodimer-1. Dále byl vytvořen postup pro měření viability pomocí těchto indikátorů, popsán postup detekce viability a vytvořeny příslušné program v Matlabu pro všechny tři použité způsoby barvení. Pro preferovanou metodu barvení využívající obou fluorescenčních indikátorů, bylo vytvořeno navíc i grafické uživatelské prostředí.

Při praktické realizaci měření se ukázalo, že všechny navržené metody jsou použitelné pro zkoumané izolované buňky, avšak detekce kultivovaných buněk ve světlém poli je velmi obtížná a přesahuje možnosti vytvořeného softwaru. Metoda využívající oba zmiňované fluorescenční indikátory se ukázala jako spolehlivější. Dalším vylepšením do budoucna by mohlo být např. použití mikroskopu s fázovým kontrastem pro lepší zobrazení buněk ve světlém poli nebo konfokálního fluorescenčního mikroskopu pro detekci barvených buněk, kde by se dosáhlo vyššího rozlišení a odpadl by problém s nehomogenním podsvícením. Výzvou by také bylo zdokonalit samotný postup detekce a více jej zautomatizovat.

# **9. Literatura**

- [1] Vejražka, M [online]. 2011 [cit. 2011-10-15] *Buněčné kultury*  Dostupné z WWW: <http://bioprojekty.lf1.cuni.cz/3381/sylaby-prednasek/textovaverzeprednasek/bunecne-kultury-vejrazka.pdf>
- [2] *Chemické listy* [online].srpen 2011 [cit 2011-10-22] Stanovení viability mikroorganismů pomocí fluorescenční analýzy Dostupné z WWW: <http://www.chemicke-listy.cz/docs/full/2011\_08\_586-593.pdf>
- [3] NEČAS, Oldřich a kolektiv. OBECNÁ BIOLOGIE PRO LÉKAŘSKÉ FAKULTY dotisk 2003. Komenského 236, Jinočany: Nakladatelství H&H, 2000. 554s. ISBN 80-86022-46-3
- [4] Basic Cell Culture: A Practical Approach. J.M.Davis (ed.) 2nd Ed., Oxford University Press, Oxford. 2002. ISBN 0-19-963853-5
- [5] WILHELM, Zdeněk a kolektiv. STRUČNÝ PŘEHLED FYZIOLOGIE PRO BAKALÁŘSKÉ STUDIJNÍ PROGRAMY. 3. vydání, 2005. MU Brno. ISBN-10: 80-210-2837-8
- [6] *Wellcome Trust Centre for Human Genetics, Roosevelt Drive, Oxford OX3 7BN, UK*, 2011, [cit. 2011-12-1] Confocal Imaging System Dostupné z WWW: <http://www.well.ox.ac.uk/zeiss-confocal>
- [7] *RxList* [online]. 4. 8. 2009 [cit. 2011-10-20] VisionBlue (Trypan Blue) Drug Information Dostupné z WWW: <http://www.rxlist.com/visionblue-drug.htm>
- [8] *Laboratoř experimentální medicíny, Dětská klinika, Lékařská fakulta Univerzity Palackého a Fakultní nemocnice v Olomouci* [online]. c2011 [cit 2011-10-20] MTT test Dostupné z WWW: <http://lem.ocol.cz/cs/info/mtt-test>
- [9] *Ústav lékařské biochemie, 1. lékařská fakulta University Karlovy* [online]. [cit. 2011-10-20] Základní techniky práce s tkáňovými kulturami Dostupné z WWW: <http://che1.lf1.cuni.cz/html/TK.pdf>
- [10] *Abcam* [online]. 1998-2011 [cit 2011-10-22] Anti-beta Catenin antibody (ab2365) Dostupné z WWW: <http://www.abcam.com/beta-Catenin-antibody-ab2365.html>
- [11] *Invitrogen* [online]. 21. 12. 2005 [cit 2011-10-26] LIVE/DEAD ® Viability/Cytotoxicity Kit for mammalian cells Dostupné z WWW: <http://tools.invitrogen.com/content/sfs/manuals/mp03224.pdf>
- [12] *Invitrogen* [online]. 2011 [cit 2011-10-26] Calcein, AM Dostupné z WWW: <http://probes.invitrogen.com/media/spectra/481ph9.jpg>
- [13] *Invitrogen* [online]. 2011 [cit 2011-10-26] Ethidium homodimer-1 (EthD-1) Dostupné z WWW: < http://probes.invitrogen.com/media/spectra/1169dna.jpg >
- [14] HRAZDIRA, I; MORNSTEIN, V. *LÉKAŘSKÁ BIOFYZIKA A PŘÍSTROJOVÁ TECHNIKA*. dotisk 2004. Březova 18,637 00 Brno : Neptun, 2001. Excitace a Ionizace, 380 s., ISBN 80-902896-1-4.
- [15] *Nikon MicroscopyU* [online].2000-2010 [cit 2011-10-29] Introduction to Fluorescence Microscopy Dostupné z WWW: < http://www.microscopyu.com/articles/fluorescence/fluorescenceintro.html >
- [16] *Nikon Imagining Products* [online]. 2011 [cit 2011-11-10] Digital SLR Cameras - D80 Dostupné z WWW: <http://imaging.nikon.com/lineup/dslr/d80/>
- [17] Ghauharali, Brakenhoff, 2000, [cit 2011-10-10]*Fluorescence photobleaching-based image standardization for fluorescence microscopy*. Journal of Microscopy, 198: str. 88–100. doi: 10.1046/j.1365-2818.2000.00683.x
- [18] *Thorlabs* [online]. 1999-2011 [cit 2011-11-1] Fluorescence Imagining Filters Dostupné z WWW: <http://www.thorlabs.de/NewGroupPage9.cfm?ObjectGroup\_ID=2990&pn=MDF-GFP>
- [19] *Invitrogen* [online]. 2011 [cit 2011-11-3] Fluorescence SpectraViewer Dostupné z WWW: <http://www.invitrogen.com/site/us/en/home/support/Research-Tools/Fluorescence-SpectraViewer.html>
- [20] *Thorlabs* [online]. 1999-2011 [cit 2011-11-1] MF525-39 GFP Emission Filter Dostupné z WWW: <http://www.thorlabs.de/thorProduct.cfm?partNumber=MF525-39>
- [21] *Invitrogen* [online]. 2011 [cit 2012-4-4] Viable Cell Counts Using Trypan Blue Dostupné z WWW: <http://tools.invitrogen.com/content/sfs/appendix/Cell\_Culture/-Viable%20Cell%20Counts%20Using%20Trypan%20Blue.pdf>
- [22] ŠONKA, M. ; HLAVAČ, V.; BOYLE , R. *Image Processing, Analysis, and Machine Vision* . [s.l.] : Thomson Learning, 2007. 829 s. ISBN 049508252X.
- [23] Haškovec V., Mudrová M. [online] 2003 [cit 2012-4-15] Detekce hran v biomedicínských obrazech Dostupné z WWW: <http://dsp.vscht.cz/konference\_ matlab/matlab03/haskovec.pdf>
- [24] DOŇAR Bohuslav, ZAPLATÍLEK Karel. *MATLAB Tvorba uživatelských aplikací*  1. vydání, 2004, BEN technická literatura, 216s., ISBN 80-7300-133-0

# **Seznam zkratek**

![](_page_49_Picture_39.jpeg)

# **Přílohy (1) - CD**

Na CD jsou všechny programové součásti a soubory potřebné ke spuštění vytvořených programů. Programy byly vytvořeny v Matlabu verze R2008a. Pro spravnou funkci programu je nutné mít nainstalován Image procesing toolbox. Je také nutné, aby program a příslušné obrázky byly v jedné složce. CD také obsahuje tu Bakalářskou práci v elektronické podobě ve formátu pdf.